# **Introduction to loon**

Rolling your own

... something old, something new, something borrowed, something blue ...

Wayne Oldford University of Waterloo

based on joint work with Adrian Waddell Roche

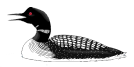

Pipes and loon - magrittr

One programming style that is sometimes convenient is that of pipes as developed in the package magrittr. These can also be used to great effect with loon.

For example,

```
# Get some data
library("ElemStatLearn")
data("SAheart")
# Pipes and data manipulation functions
library(magrittr)
library(tidyverse)
SAHealthy <- SAheart %>%
  filter(famhist == "Absent", chd == 0) %>%
  arrange(sbp)
SAHealthy %>%
  select(age, ldl) %>%
 l_plot(linkingGroup ="Healthy heart data") ->
 p
```
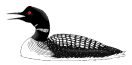

#### Pipes and loon - magrittr

There is another pipe from magrittr, %T>% or "tee pipe", that can be handy.

Like %>%, the tee pipe %T>% pipes a value forward into a function or call expression but where %>% returns the result of the function (or call expression) %T>% instead returns the original value.

This can be handy in many instances, such as when piping through layers in loon.

```
SAHealthy %>%
  select(age, ldl) %>%
 l_plot(showGuides = TRUE, linkingGroup ="Healthy heart data") %T>%
 l_layer_line(x=c(2,100), y=c(0,12),
               color="red", dash=c(20,10),
               linewidth = 2) %T>%
 \frac{1}{2} scaleto world() ->
  p
```
In the above, the data are passed along using  $\frac{1}{2}$  to 1 plot() which produces the loon plot and %T>% passes this plot along throughout until it is finally assigned to p.

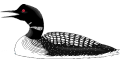

Many tidyverse users like to use ggplot2 to define their graphics. For example,

```
SAheart %>%
   mutate(ltob = log(tobacco), lsbp = log(sbp)) %>%
   filter(age < 50) %>%
    ggplot(aes(x = 1tob, y = 1sbp)) +
   geom_point() +
   facet_wrap(~chd) -> p
```
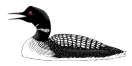

pipes and ggplot2 and loon - loon.ggplot package'

```
Wouldn't this be cool?
```

```
library(loon.ggplot)
SAheart %>%
   mutate(ltob = log(tobacco), lsbp = log(sbp)) %>%
   filter(age < 50) %>%
    ggplot(aes(x = ltob, y = lsbp)) +
   geom_point() +
   facet_wrap(~chd) %>%
   loon.ggplot()
```
Coming soon!

Author: Zehao Xu

Warning: THIS FAILED LAST NIGHT ... still under development

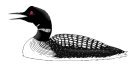

pipes and ggplot2 and loon - loon.ggplot package'

For example, this does work

```
library(loon.ggplot)
p <- ggplot(quakes,
              \text{aes}(x = \text{long}, y = \text{lat}).
                  colour = factor(cut(quakes$depth, 100, label = FALSE)))) +
  geom point(size = 4) +labs(x = "Longitude", y = "latitude") +
  scale_colour_hue() +
 theme(legend.position="none") +
 facet_grid(~Depth)
loon.ggplot(p, linkingGroup = "quakes")
#
```
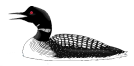

pipes and ggplot2 and loon - loon.ggplot package'

```
And even this
library(loon.ggplot)
library(lattice)
data(Oats, package = "MEMSS")
tp1.oats <- xyplot(yield ~ nitro | Variety + Block, data = Oats, type = "o")
tp1.oats
# The same in ggplot2
library(ggplot2)
pg.oats <- ggplot(Oats, aes(nitro, yield)) +
  geom_line() +
 geom_point() +
 facet_wrap(~Block + Variety, ncol = 3)
pg.oats
# from ggplot to loon
loon.ggplot(pg.oats)
```
We are getting close!

still under development . . . but looks good! Above bugs should be out in a week and the whole package on CRAN by summer's end.

... stay tuned (also a loon.micromaps package coming from Alex Wang)

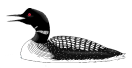

#### Demos

The loon package demos show how loon works and how you might create new functionality and displays with loon. Importantly, their source code is printed in the console!

**library**(loon) **demo**(package = "loon") *# will produce*

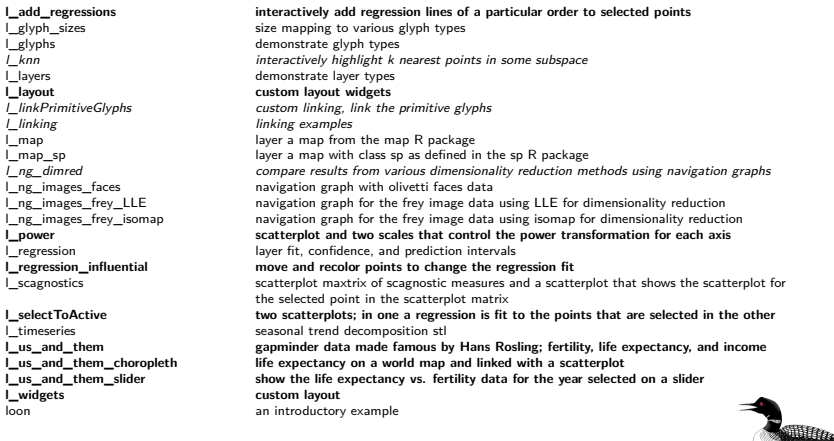

All demos ahow off loon functionality, *italic* demos show extensions or changes to functionality, and **bold** demos illustrate how you might create new functionality and displays. The second con-

# Build new things with tcltk

Because loon is built on the base R tcltk package (which ships with R), you can always build your own interactive displays using a mix of loon and tcltk functionality.

For example, a simple slider is built as

```
slider_window <- tktoplevel()
tktitle(slider_window) <- "slider"
slider_val <- tclVar('1') # default value
slider <- tkscale(parent = slider window,
                    orient = "horizontal",
                    variable = slider val.
                    from = -5.
                    to = 5.
                    resolution = 0.1.
                    command = function(...) print(paste0("Slider value = ", ...)))
(\text{tkgrid}(\text{slider. row} = 0, \text{column} = 0, \text{stick} = \text{wave}^{\text{w}}, \text{padx} = 50))tkgrid.columnconfigure(slider_window, 0, weight=1)
```
Try it.

Try demo(l\_power).

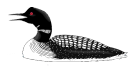

### Binding events in loon

In a loon plot, it is easy to bind a function to fire whenever named states are changed.

The main function here is l\_bind\_state(target, event, callback)

For example

```
myPlot <- l_plot(iris, color = "Species")
makeItHappen <- function() {print ("It happened!")}
l_bind_state(myPlot, c("color", "xTemp", "yTemp"), makeItHappen)
WhoIsSpecial <- function() {
    cat("Selected points were: \n\t",
        myPlot["itemLabel"][myPlot["selected"]], "\n"
    )
    }
l_bind_state(myPlot, c("selected"), WhoIsSpecial)
```
Which opens up a whole range of possibilities.

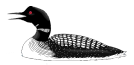

Binding events in loon - a more realistic example

For example, we could fit a least-squares line to some data:

```
x <- 1:100
y \le -2 + 5 * xdata \leftarrow data.frame(x = x, y = y)p <- l_plot(data$x, data$y)
lm fit \leftarrow lm(y \sim x, \text{ data} = \text{data})x_line <- extendrange(x)
y_line <- predict(lm_fit, newdata = data.frame(x = x_line))
fitted_line <- l_layer_line(p, x = x_line, y = y_line, color = "red")
```
And now have it change when points were moved.

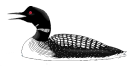

Binding events in loon - a more realistic example

}

The updated least-squares line would be effected by a function like

```
updateLine <- function(myPlot, ls_line = NULL) {
    if (!is.null(ls_line) & ls_line %in% l_layer_ids(myPlot)) {
        # we'll update it.
        xnew <- myPlot["xTemp"]
        if (length(xnew) == 0) {
            xnew <- myPlot["x"]
        }
        # For y
        ynew <- myPlot["yTemp"]
        if (length(ynew) == 0) {
            ynew <- myPlot["y"]
        }
        # New fit
        new_fit \leq - \ln(y - x), data = data.frame(x = xnew, y = ynew))
        x_line <- extendrange(xnew)
        y_line <- predict(new_fit, newdata = data.frame(x = x_line))
        # configure the least-squares line
        l_configure(ls_line, x = x_line, y = y_line)
    }
    # Update the tcl language's event handler
    tcl("update", "idletasks")
```
Binding events in loon - a more realistic example

The final step is simply

```
l_bind_state(p,
             c("xTemp", "yTemp"),
             function() {updateLine(p, fitted_line)})
```
Try it!

```
A fuller teaching example might be as given in
demo(1 regression influential).
```
Try it!

Try to move points around in the plot titled "swiss data (least-squares)".

Finally, another complex example is given as a vignette file named "teaching-example-smoothing".

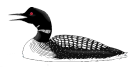

# Thanks for your attention

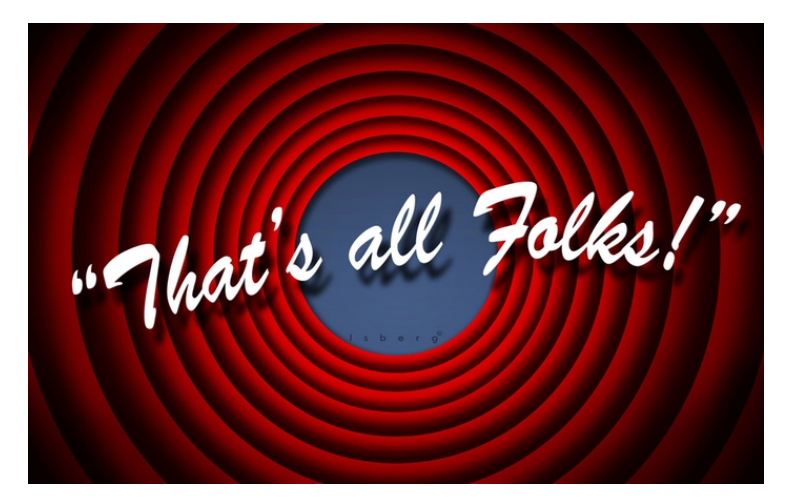

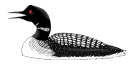

loon - dive beneath the data surface to explore its depth

Loon is an open source project and we are always looking for collaborators and users.

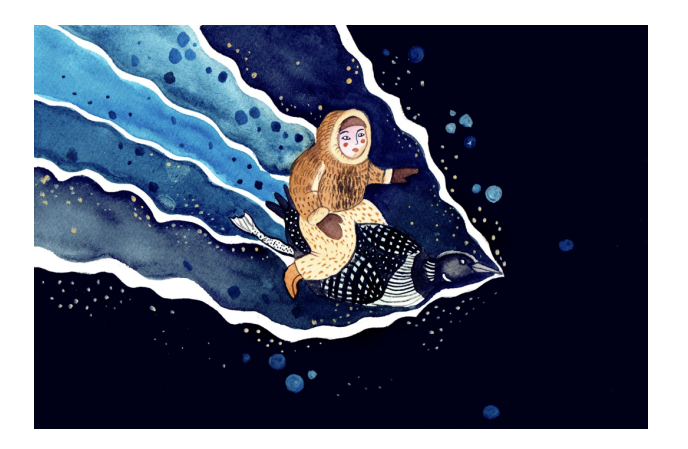

Come on in ... the water's fine!

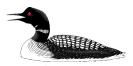